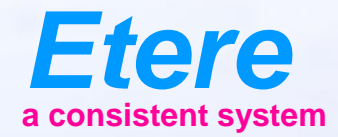

**District Timber** 

What documents

 $\equiv$  and

CHEROLSERY CHARGE SERES - ANOTH

Ametalities Noting policies

Ander peat lead Auto serv oppeg

**CAU INTERNATIONAL** City sympathy

Olphal Karee | No Kent Arbeite

# **OTT**  Scheduling

# **BMS has a new Function**

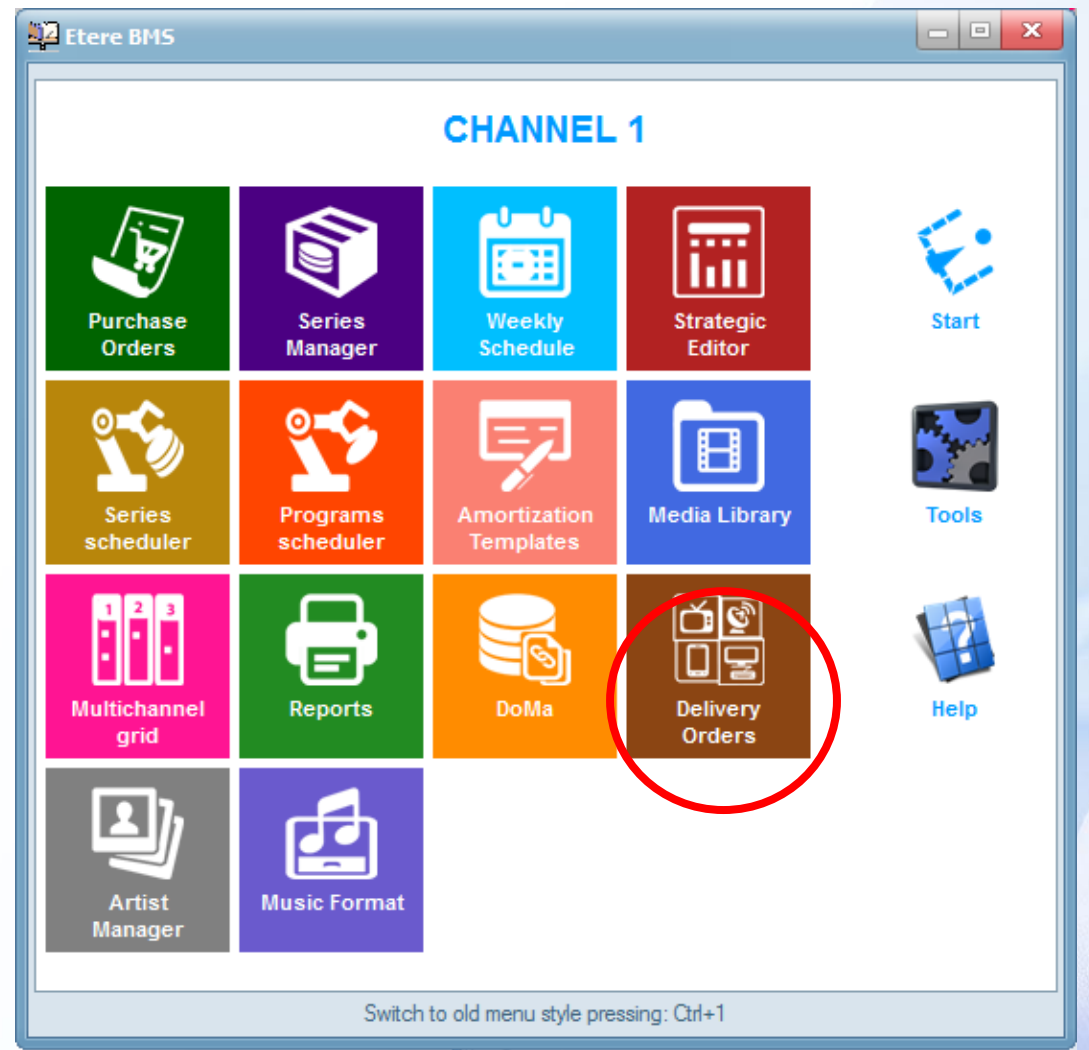

# **How it works**

- You create a selling contract to deliver the media.
- In the main part of the contract you insert the metadata to be send to the provider as part of the contract
- The asset metadata will be inserted in media library

## **OTT Deliver Order**

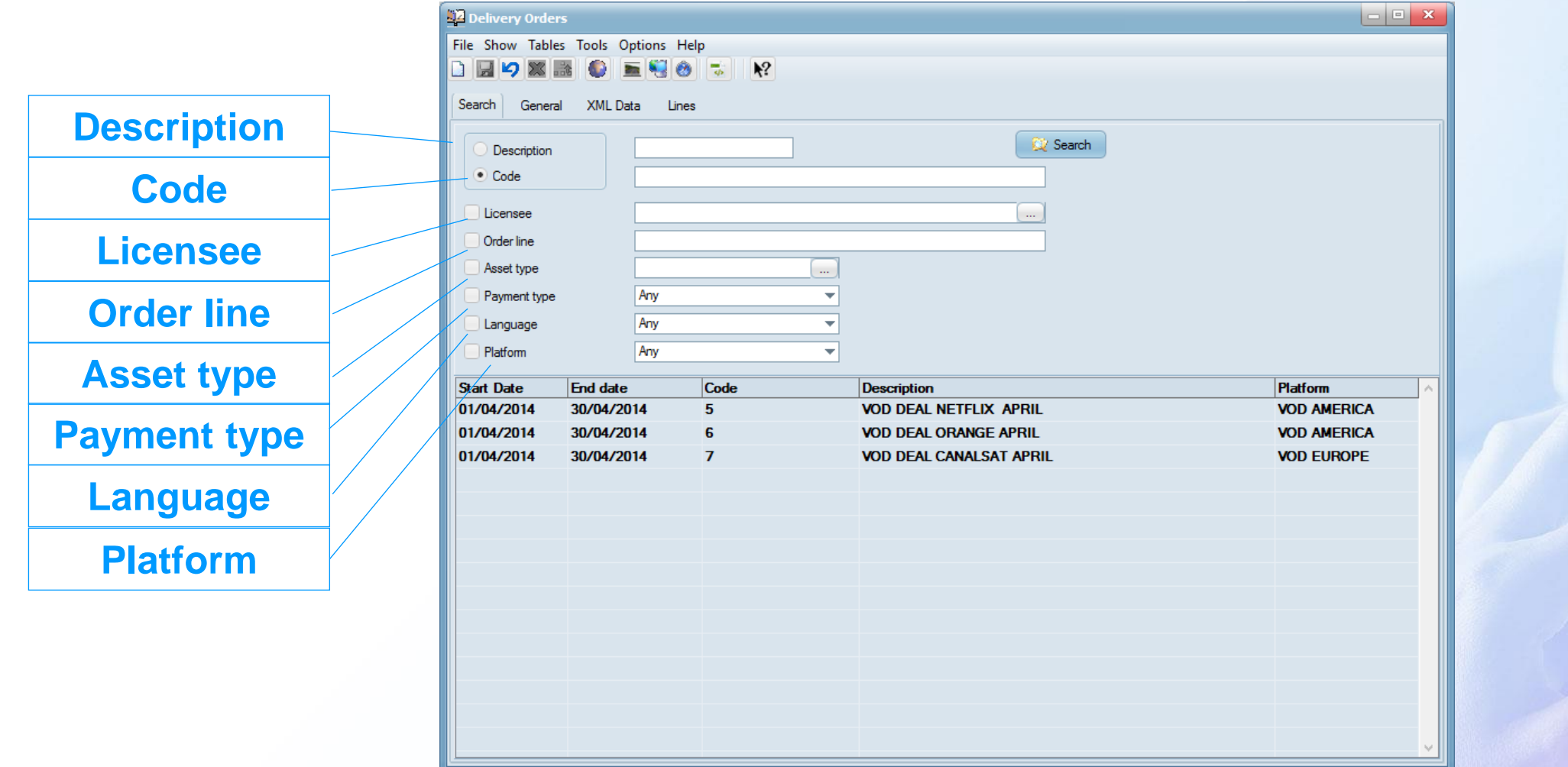

## **Contract data**

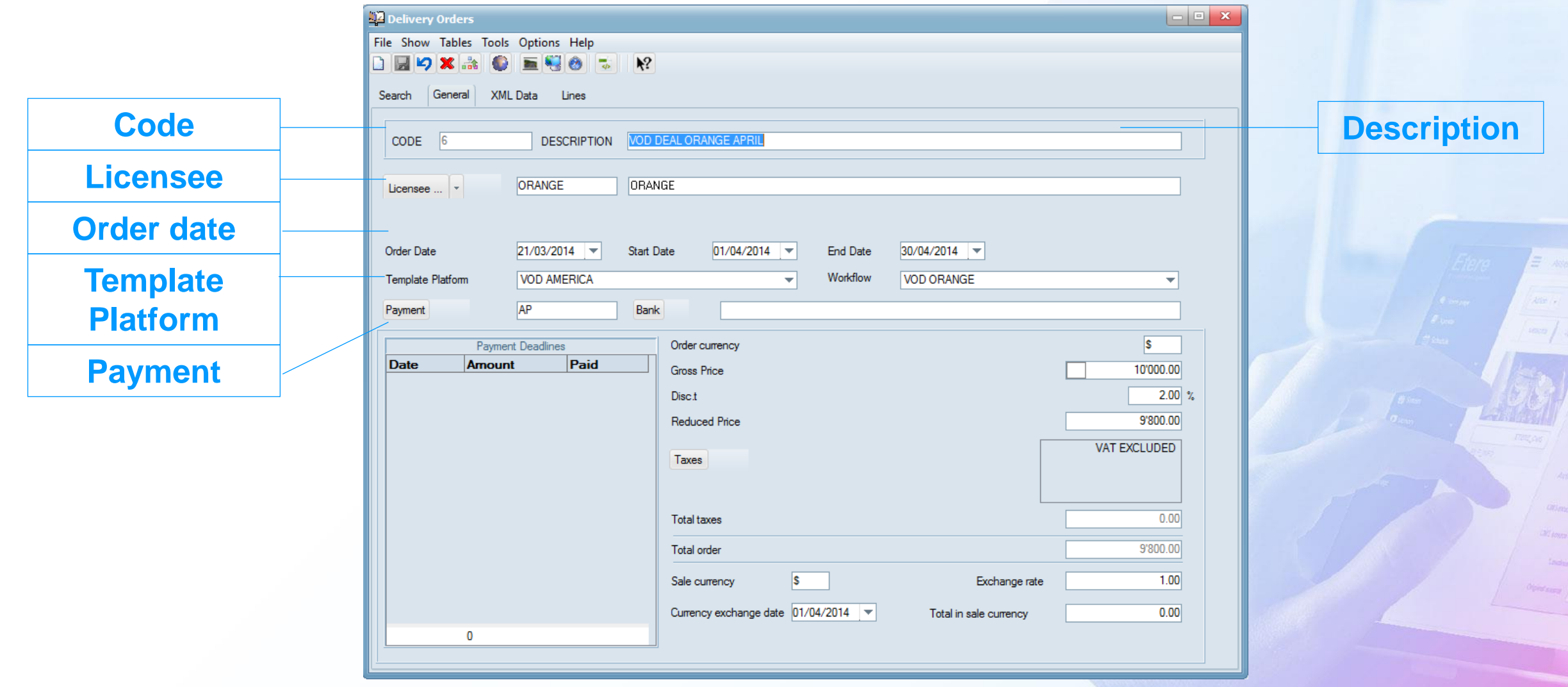

### **Contract metadata**

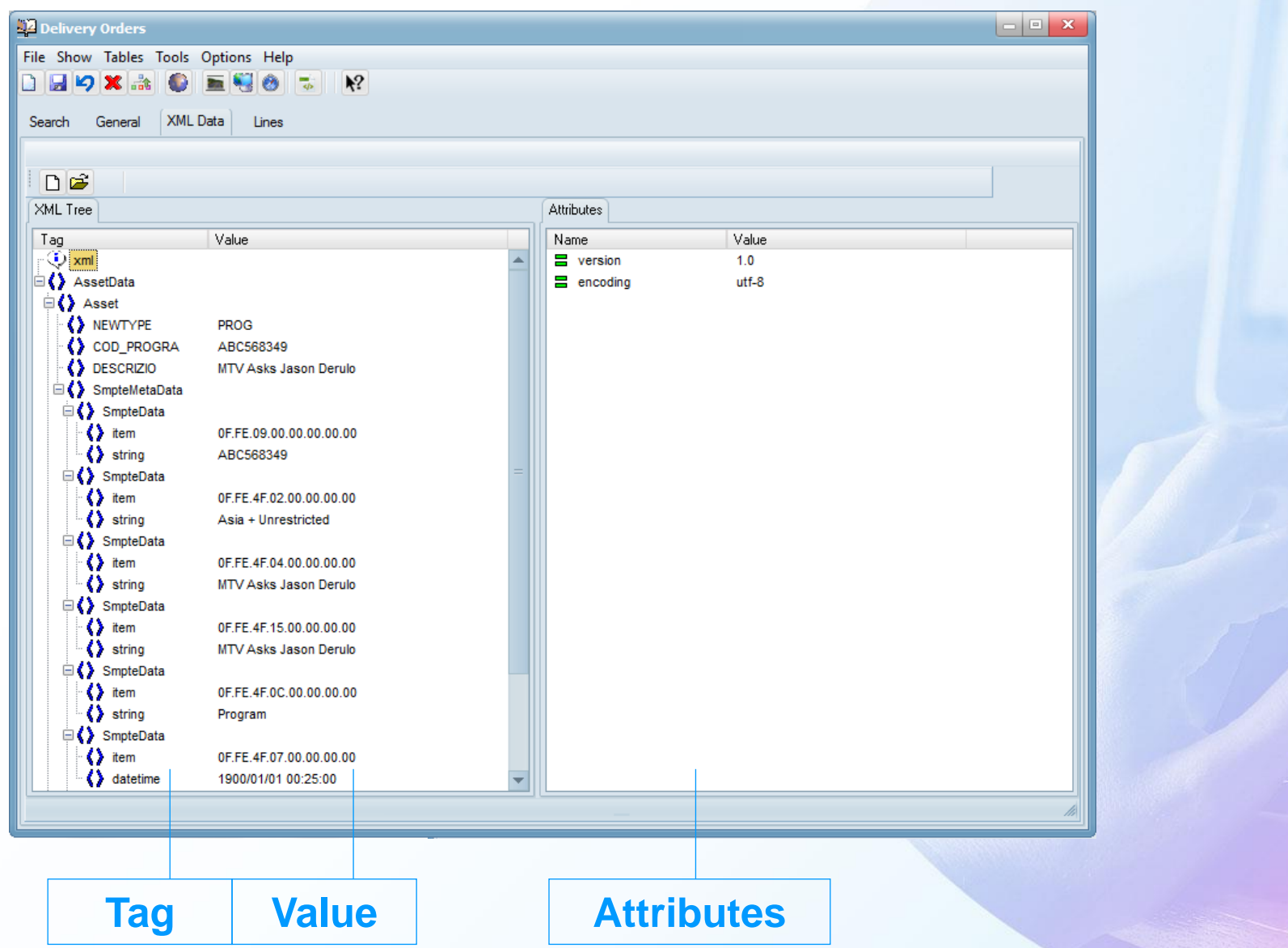

### **Assets to be sent**

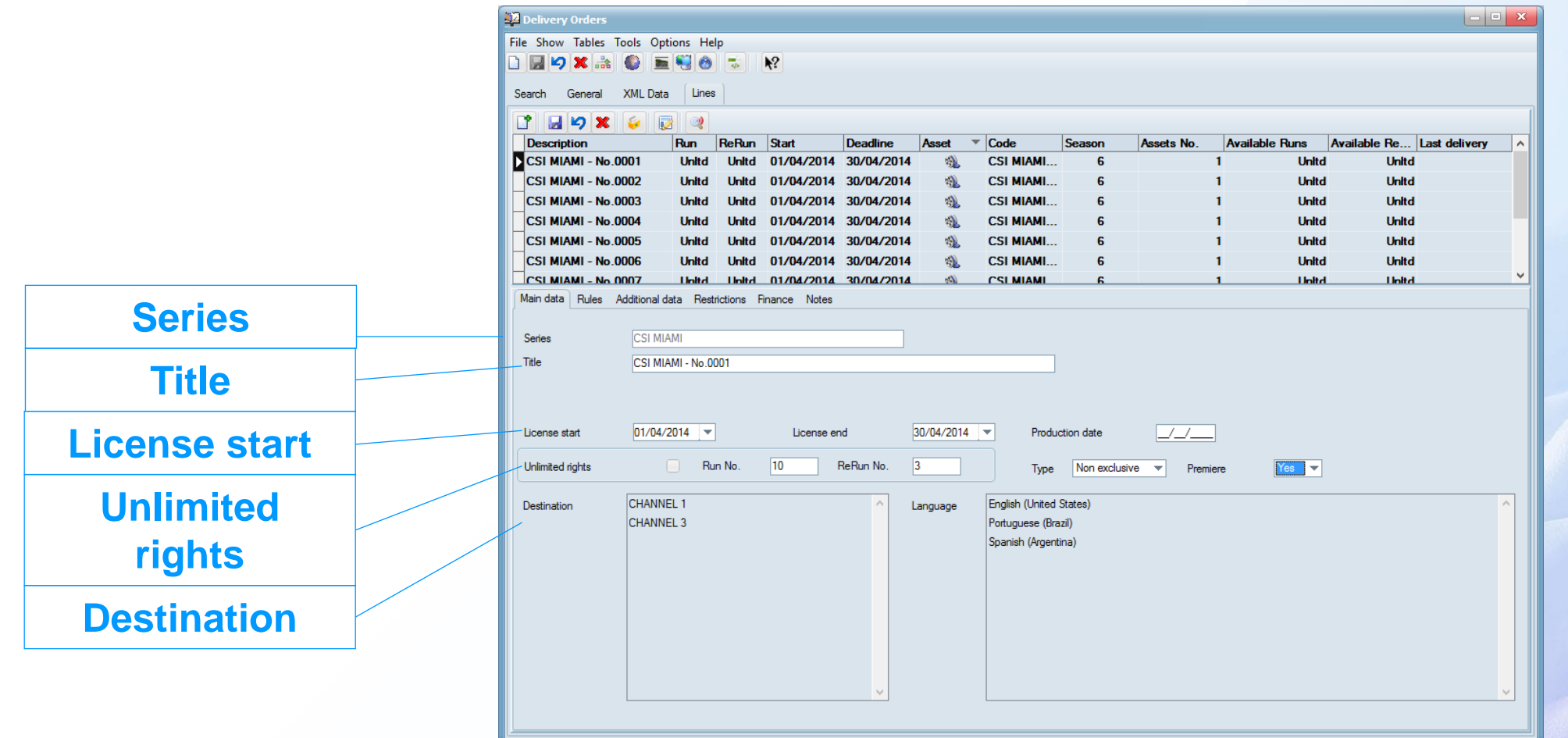

# **Scheduling on Vod**

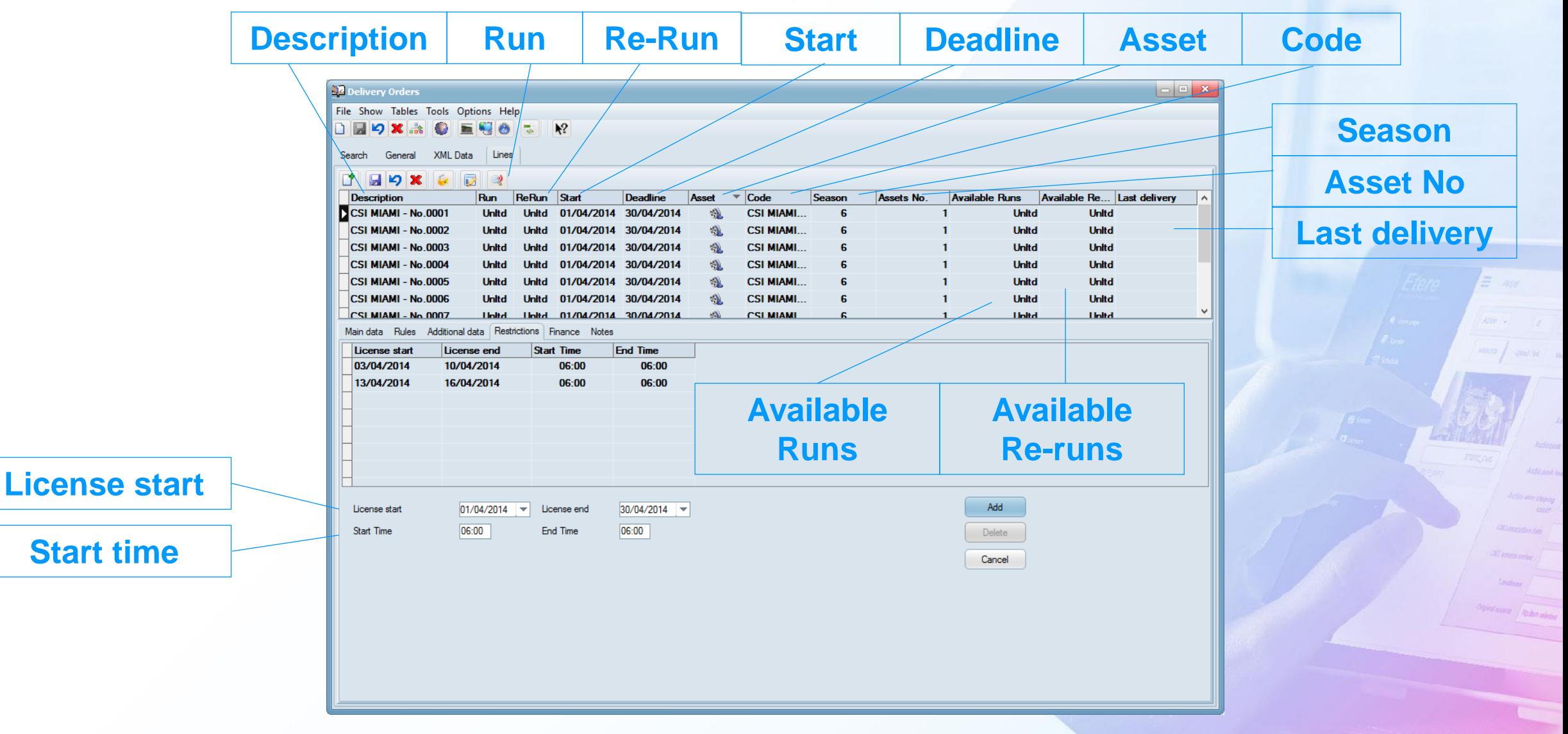

#### **VOD Platforms**

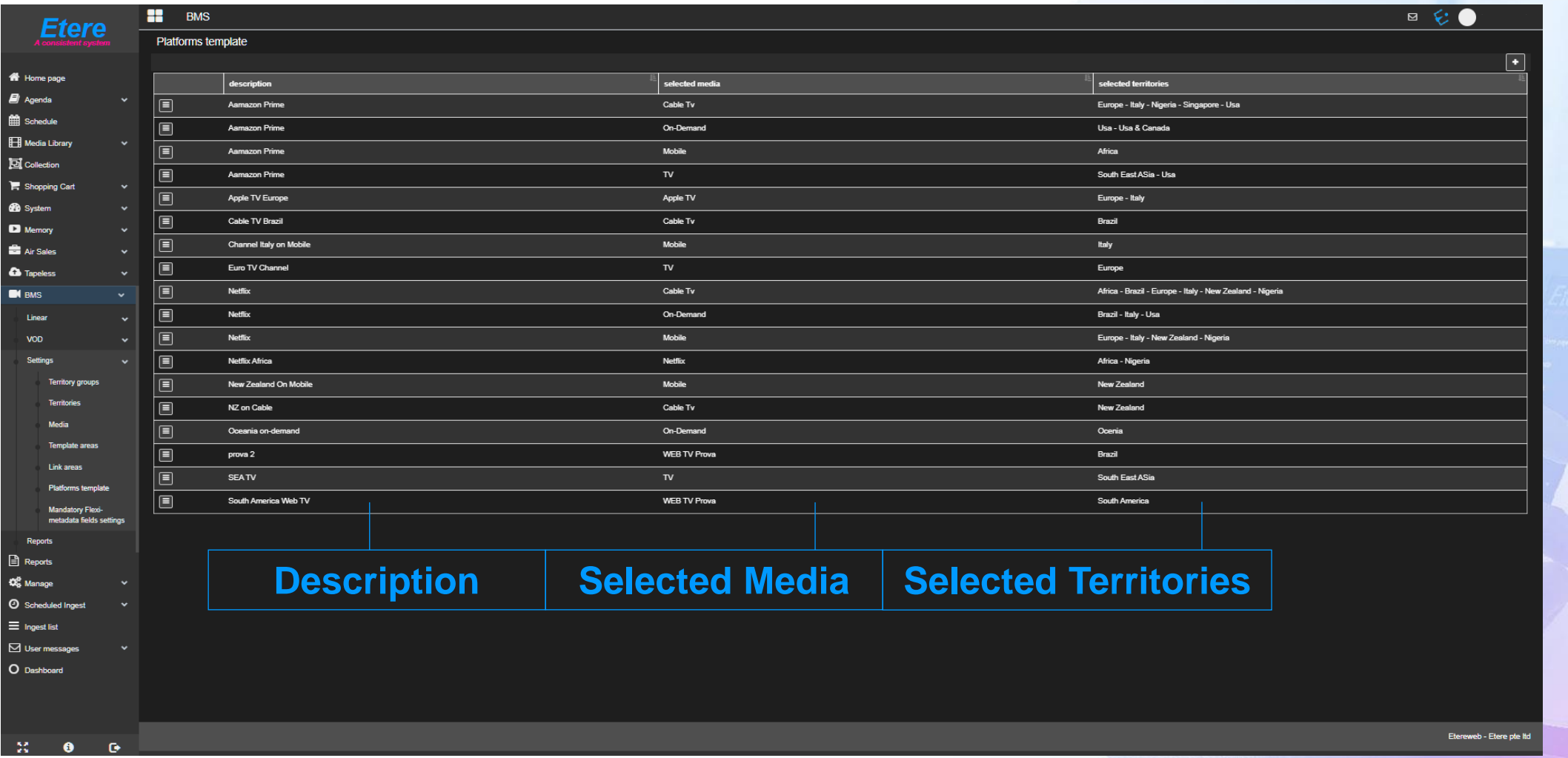

#### **VOD Active List**

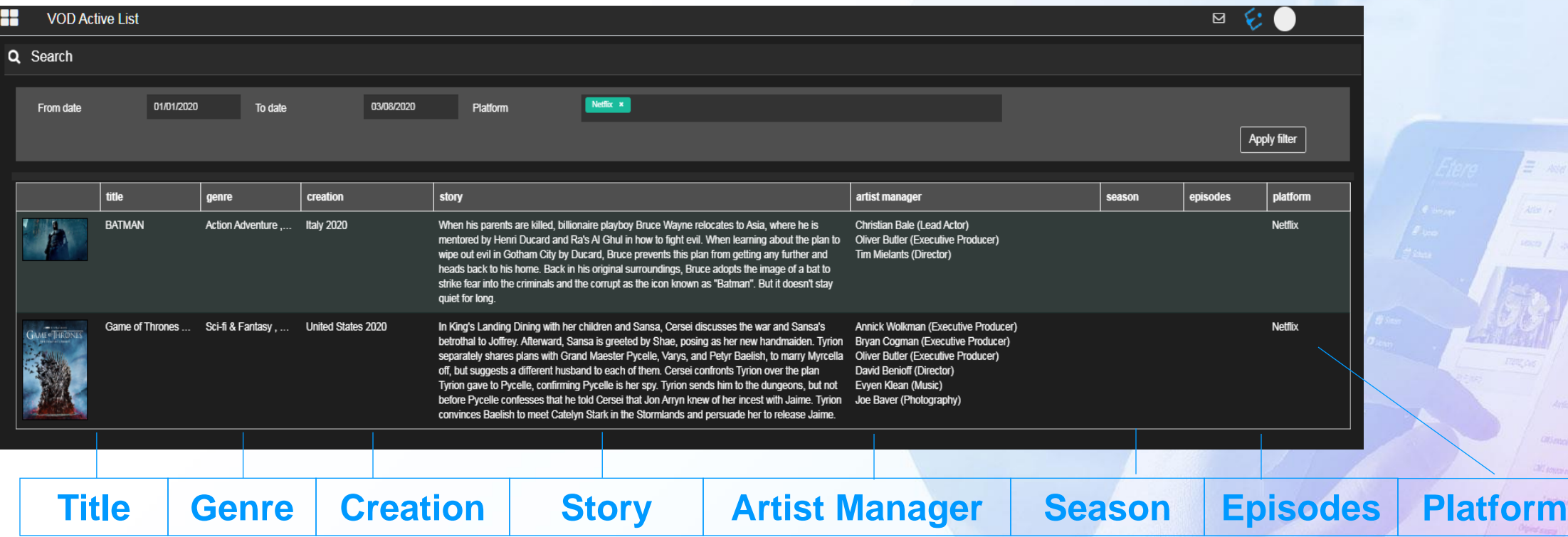

#### **VOD Revenue Report**

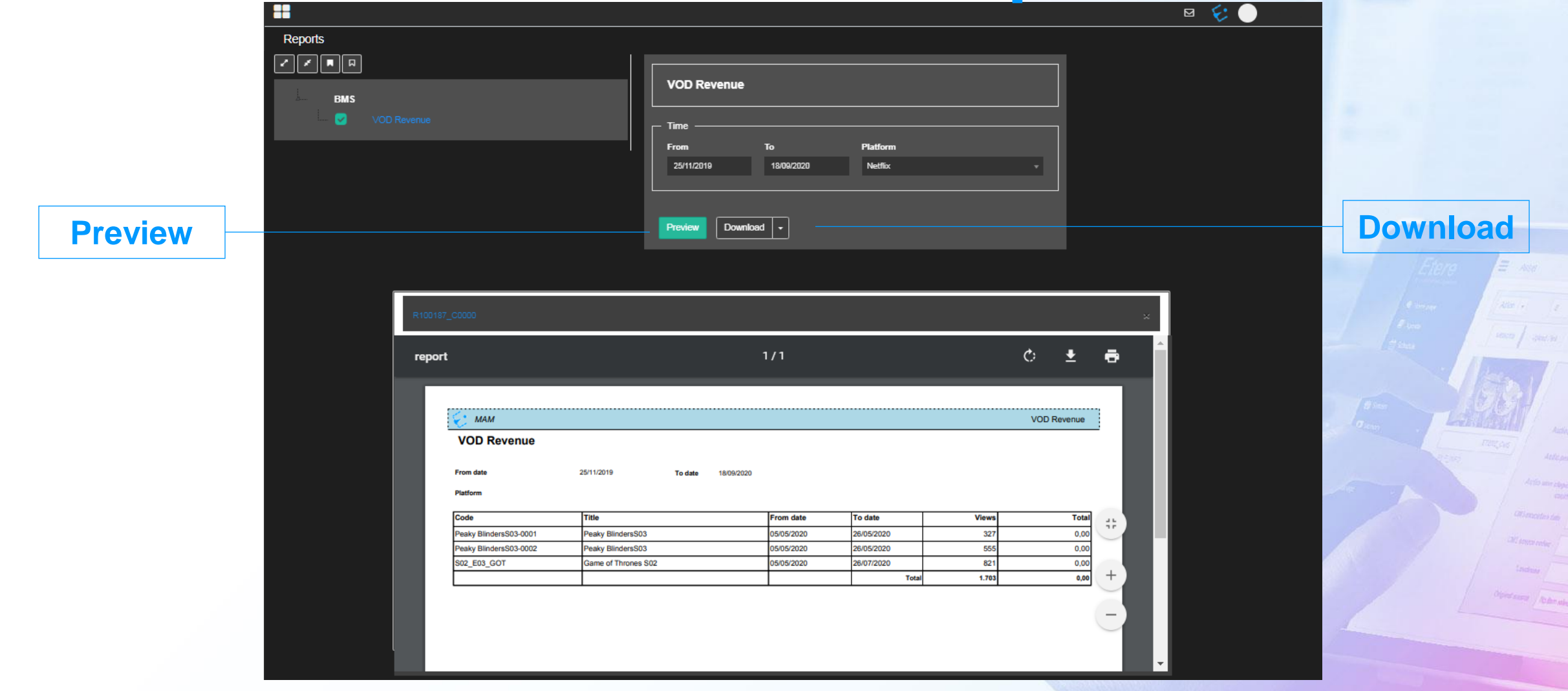

#### **VOD Calendar**

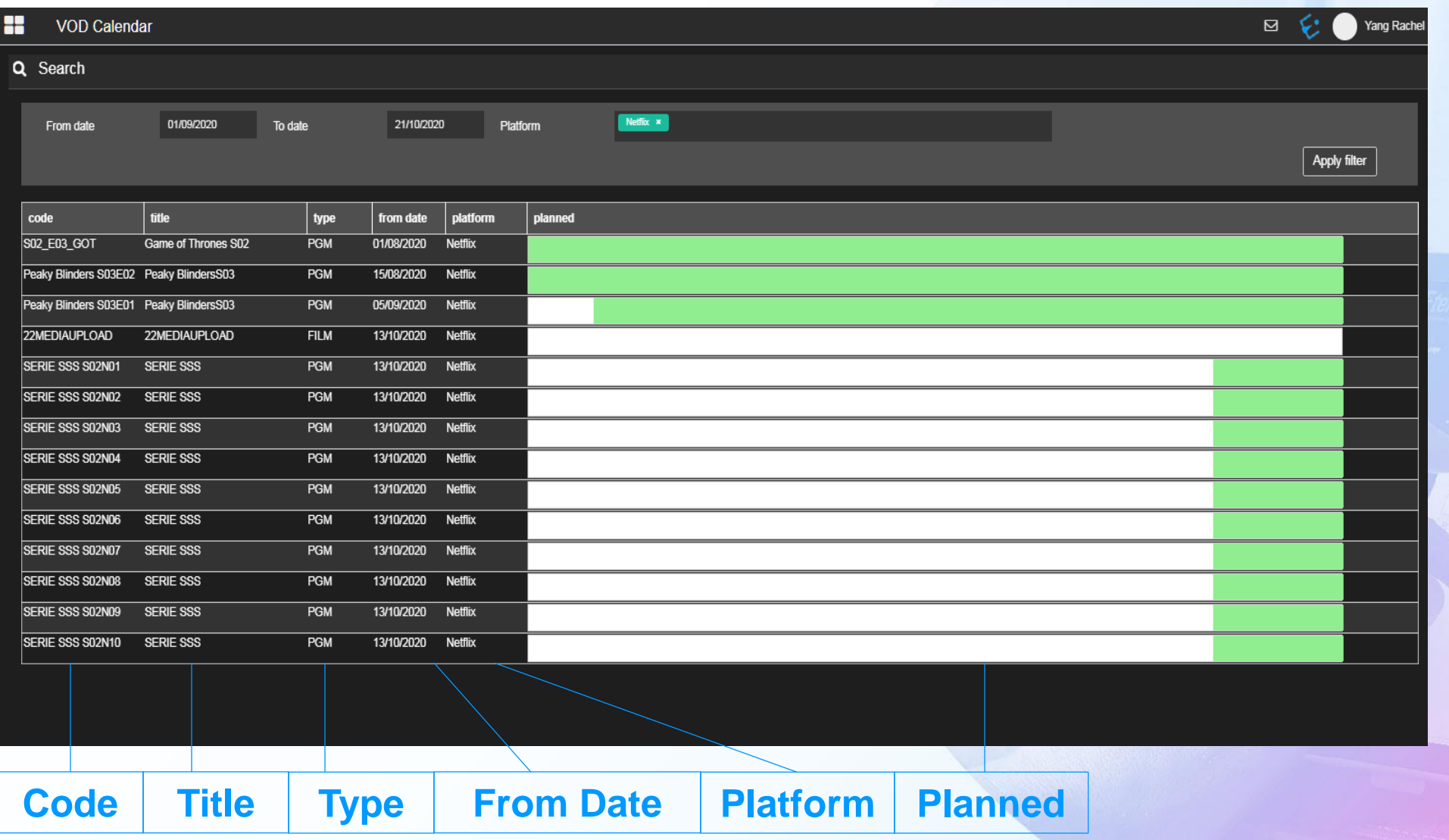

# **After you press start**

MAM Repository

**Transcode Normalize** 

XML Data